# Package 'pense'

February 9, 2020

<span id="page-0-0"></span>Type Package

Title Penalized Elastic Net S/MM-Estimator of Regression

Version 1.2.9

Date 2020-02-07

Copyright See the file COPYRIGHTS for copyright details on some of the functions and algorithms used.

Encoding UTF-8

**Biarch** true

URL <https://github.com/dakep/pense-rpkg>

BugReports <https://github.com/dakep/pense-rpkg/issues>

Description Robust penalized elastic net S and MM estimator for linear regression. The method is described in detail in Cohen Freue, G. V., Kepplinger, D., Salibian-Barrera, M., and Smucler, E. (2017) <https://gcohenfr.github.io/pdfs/PENSE\_manuscript.pdf>.

**Depends** R  $(>= 3.1.0)$ , Matrix

Imports Rcpp, robustbase, parallel, methods

LinkingTo Rcpp, RcppArmadillo

Suggests testthat, lars

License GPL  $(>= 2)$ 

NeedsCompilation yes

RoxygenNote 7.0.2

Author David Kepplinger [aut, cre], Matias Salibian-Barrera [aut], Gabriela Cohen Freue [aut], Derek Cho [ctb]

Maintainer David Kepplinger <david.kepplinger@gmail.com>

Repository CRAN

Date/Publication 2020-02-09 16:20:02 UTC

## <span id="page-1-0"></span>R topics documented:

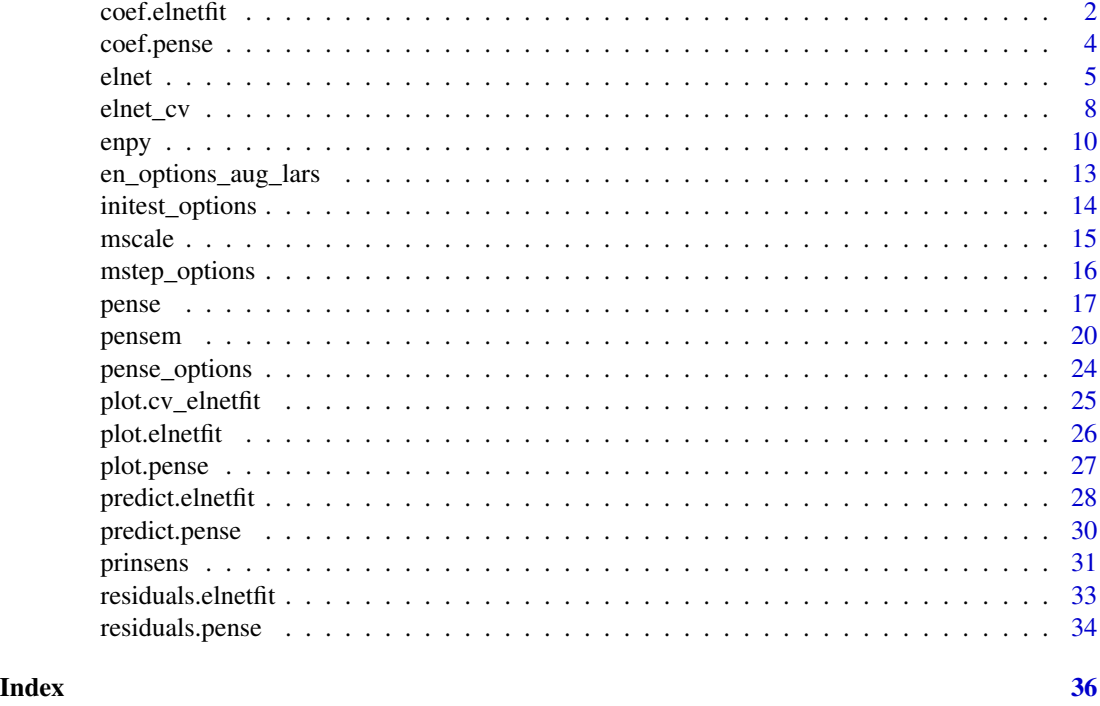

coef.elnetfit *Extract Model Coefficients*

#### Description

Extract Model Coefficients

#### Usage

```
## S3 method for class 'elnetfit'
coef(object, lambda, exact = FALSE, sparse = FALSE, ...)
```
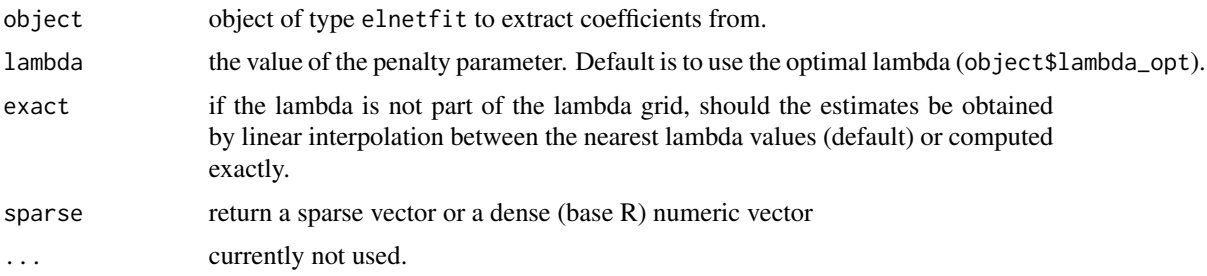

#### coef.elnetfit 3

#### Value

if sparse = FALSE a numeric vector of size  $p + 1$ . Otherwise a sparse matrix with one column and  $p + 1$  rows.

```
# Generate data with highly correlated groups of variables
set.seed(12345)
n < -100p \le -20x \le -1 + \text{matrix}(r \cdot n \cdot n + p), \text{ncol} = p)x[, 2] <- x[, 1] + rnorm(n, sd = 0.01)
x[, 3] \leftarrow x[, 1] + \text{rnorm}(n, sd = 0.01)x[, 5] < -x[, 4] + \text{rnorm}(n, sd = 0.01)x[, 6] \le x[, 4] + \text{norm}(n, sd = 0.01)y \le drop(x %*% c(rep(c(2, 5), each = 3), numeric(p - 6)) + rnorm(n))
# Compute the classical EN and select the optimal lambda by CV
set.seed(1234)
est_en_cv <- elnet_cv(
    x, y,
    alpha = 0.5,
    correction = TRUE
\lambda# For cross-validated EN fits, the `coef`, `predict`, and `residuals` methods
# return/use the estimated coefficients at the "optimal" lambda
coef(est_en_cv) # Extract coefficients
predict(est_en_cv) # Extract fitted values
predict(est_en_cv, newdata = x) # Predict valuesresiduals(est_en_cv) # Extract residuals
# We can also request the coefficient at another lambda. By default,
# this will interpolate between the solutions at the two surrounding
# lambda values.
coef(est_en_cv, lambda = 6)
# If needed, the solution at the given lambda can also be computed exactly.
coef(est_en_cv, lambda = 6, exact = TRUE)
# If we compute the EN estimator without choosing an optimal lambda,
# the lambda parameter needs to be specified in the call to coef
est_en <- elnet(
    x, y,
    alpha = 0.5)
# Without specifying lambda, the `coef` method would raise an error.
coef(est_en, lambda = 6)
```
<span id="page-3-0"></span>

#### Description

Extract Model Coefficients

#### Usage

```
## S3 method for class 'pense'
coef(object, lambda, exact = FALSE, sparse = FALSE, correction = TRUE, ...)
```
#### Arguments

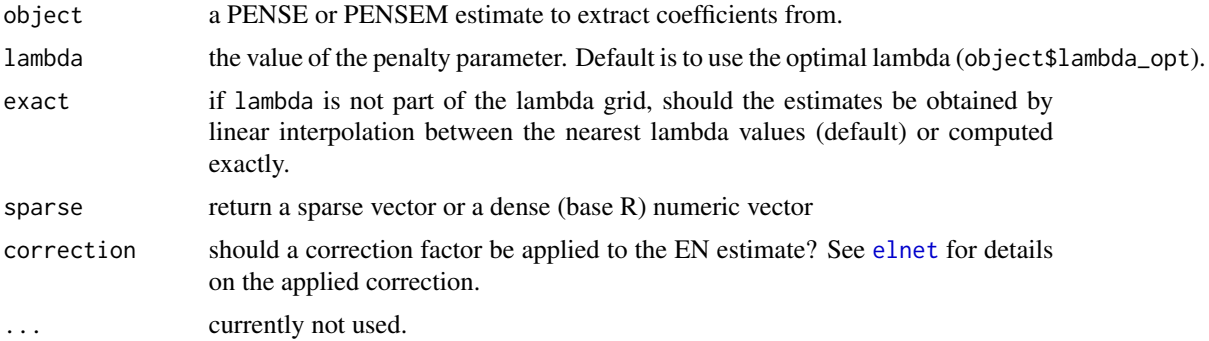

#### Value

if sparse = FALSE a numeric vector of size  $p + 1$ . Otherwise a sparse matrix with one column and  $p + 1$  rows.

```
# Generate data with highly correlated groups of variables and some outliers
set.seed(12345)
n <- 50
n_out < -3p \le -20x \le -1 + \text{matrix}(r \text{norm}(n * p), \text{ncol} = p)x[, 2] \leftarrow x[, 1] + \text{rnorm}(n, sd = 0.01)x[, 3] <- x[, 1] + rnorm(n, sd = 0.01)
x[, 5] <- x[, 4] + rnorm(n, sd = 0.01)
x[, 6] \le x[, 4] + \text{norm}(n, sd = 0.01)y \le - x %*% c(rep(c(2, 5), each = 3), numeric(p - 6)) + rnorm(n)y[seq\_len(n\_out)] \leq rnorm(n\_out, -100, sd = 3)# Compute the PENSE estimator
```
#### <span id="page-4-0"></span>elnet 5

```
set.seed(1234)
est_en <- pense(x, y, alpha = 0.5, warm_reset = 1, cv_k = 3)
# From the fitted model we can extract the coefficients, fitted values, and
# residuals at the "optimal" lambda as chosen by CV.
coef(est_en) # Extract coefficients
predict(est_en) # Extract fitted values
predict(est_en, newdata = x) # Predict values
residuals(est_en) # Extract residuals
# We can also request the coefficients/predicitons/residuals at another lambda.
# If the requested lambda is not in the original lambda grid, the methods
# will approximate the coefficient vector by linear interpolation of
# the solutions at the surrounding lambda values.
coef(est_en, lambda = 5)
# If the exact solution is needed, this can be requested
coef(est_en, lambda = 5, exact = TRUE)
residuals(est_en, lambda = 5, exact = TRUE)
```
<span id="page-4-1"></span>elnet *Elastic Net Estimator for Regression*

#### **Description**

Estimate the elastic net regression coefficients.

#### Usage

```
elnet(
 x,
 y,
  alpha,
 nlambda = 100,
  lambda,
 weights,
  intercept = TRUE,
  options = en_options_aug_lars(),
  lambda_min_ratio,
 xtest,
  correction = TRUE
)
```
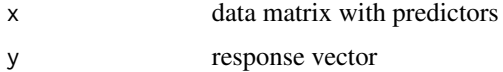

<span id="page-5-0"></span>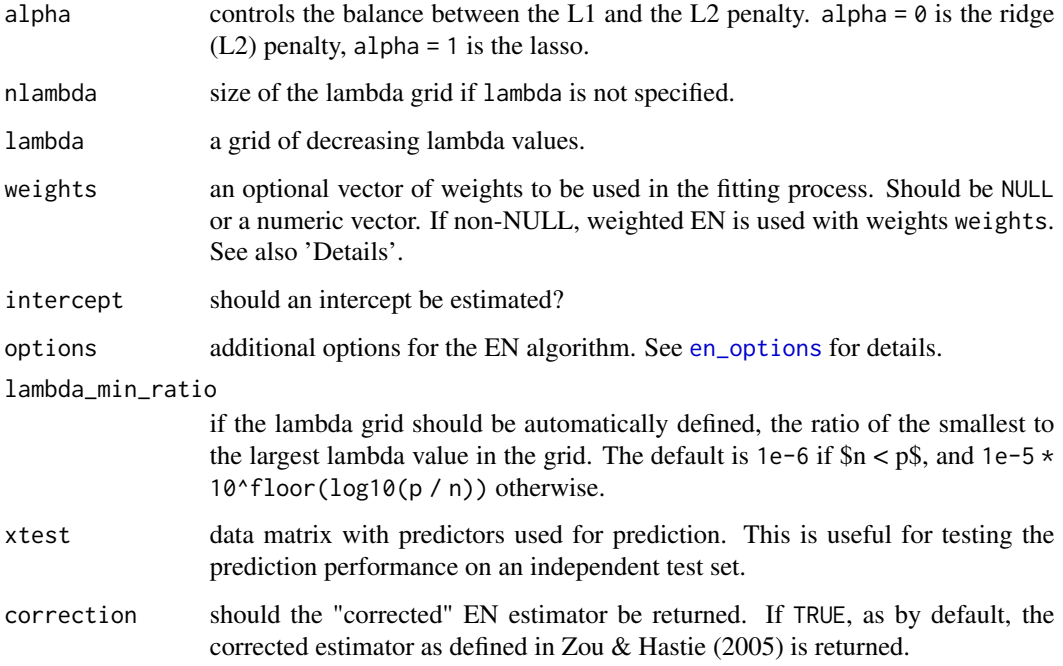

#### Details

This solves the minimization problem

$$
\frac{1}{2N}RSS + \lambda \left(\frac{(1-\alpha)}{2}\|\beta\|_2^2 + \alpha \|\beta\|_1\right)
$$

If weights are supplied, the minimization problem becomes

$$
\frac{1}{2N}\sum_{i=1}^n w_i r_i^2 + \lambda \left(\frac{(1-\alpha)}{2}\|\beta\|_2^2 + \alpha \|\beta\|_1\right)
$$

#### Value

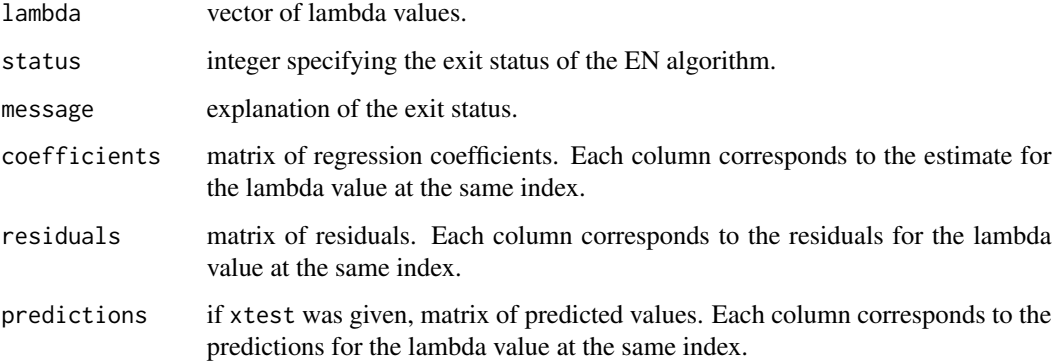

#### Algorithms

Currently this function can compute the elastic net estimator using either augmented LARS or the Dual Augmented Lagrangian (DAL) algorithm (Tomioka 2011). Augmented LARS performs LASSO via the LARS algorithm (or OLS if alpha =  $\theta$ ) on the data matrix augmented with the L2 penalty term. The time complexity of this algorithm increases fast with an increasing number of predictors. The algorithm currently can not leverage a previous or an approximate solution to speed up computations. However, it is always guaranteed to find the solution.

DAL is an iterative algorithm directly minimizing the Elastic Net objective. The algorithm can take an approximate solution to the problem to speed up convergence. In the case of very small lambda values and a bad starting point, DAL may not converge to the solution and hence give wrong results. This would be indicated in the returned status code. Time complexity of this algorithm is dominated by the number of observations.

DAL is much faster for a small number of observations  $( $200$ ) and a large number of predictors,$ especially if an approximate solution is available.

#### References

Tomioka, R., Suzuki, T. and Sugiyama, M. (2011). Super-Linear Convergence of Dual Augmented Lagrangian Algorithm for Sparse Learning. *Journal of Machine Learning Research* 12(May):1537- 1586.

Zou, H. and Hastie, T. (2005). Regularization and variable selection via the elastic net. *Journal of the Royal Statistical Society*. Series B (Statistical Methodology), 67(2):301-320.

#### See Also

[elnet\\_cv](#page-7-1) for automatic selection of the penalty parameter based on the cross-validated prediction error.

#### Examples

```
# Generate some dummy data
set.seed(12345)
n < -30p \le -15x \le -1 + \text{matrix}(r \cdot n \cdot n + p), ncol = py \le -x %*% c(2:5, numeric(p - 4)) + rnorm(n)
x_test \leftarrow matrix(rnorm(10 * n * p), ncol = p)y_test <- drop(x_test %*% c(2:5, numeric(p - 4)) + rnorm(n))
# Compute the classical EN with predictions for x_test
set.seed(1234)
est <- elnet(
    x, y,
    alpha = 0.6,
    nlambda = 100,
    xtest = x_test
)
```
<span id="page-6-0"></span>elnet 7

```
# Plot the RMSPE computed from the given test set
rmspe_test <- sqrt(colMeans((y_test - est$predictions)^2))
plot(est$lambda, rmspe_test, log = "x")
##
## For large data sets, the DAL algorithm is much faster
##
set.seed(12345)
n < -100p <- 1500
x \le -1 + \text{matrix}(r \cdot n \cdot n \cdot n), ncol = p)
y \le -x %*% c(2:5, numeric(p - 4)) + rnorm(n)
x_test \leftarrow matrix(rnorm(10 * n * p), ncol = p)y_test <- drop(x_test %*% c(2:5, numeric(p - 4)) + rnorm(n))
# The DAL algorithm takes ~1.5 seconds to compute the solution path
set.seed(1234)
system.time(
    est_dal <- elnet(
        x, y,
        alpha = 0.6,
        nlambda = 100,
        options = en_options_dal(),
        xtest = x_test
    )
)
# In comparison, the augmented LARS algorithm can take several minutes
set.seed(1234)
system.time(
    est_auglars <- elnet(
        x, y,
        alpha = 0.6,
        nlambda = 100,
        options = en_options_aug_lars(),
        xtest = x_test
    )
)
```
<span id="page-7-1"></span>elnet\_cv *Cross-validate Elastic Net*

#### Description

Perform k-fold cross-validation for [elnet](#page-4-1).

<span id="page-7-0"></span>

<span id="page-8-0"></span>elnet\_cv 9

#### Usage

```
elnet_cv(
 x,
 y,
 alpha,
 nlambda = 100,lambda,
 weights,
 intercept = TRUE,cv_k = 10,
 cv_measure,
 ncores = getOption("mc.cores", 1L),
 cl = NULL,options = en_options_aug_lars(),
 lambda_min_ratio,
  ...
)
```
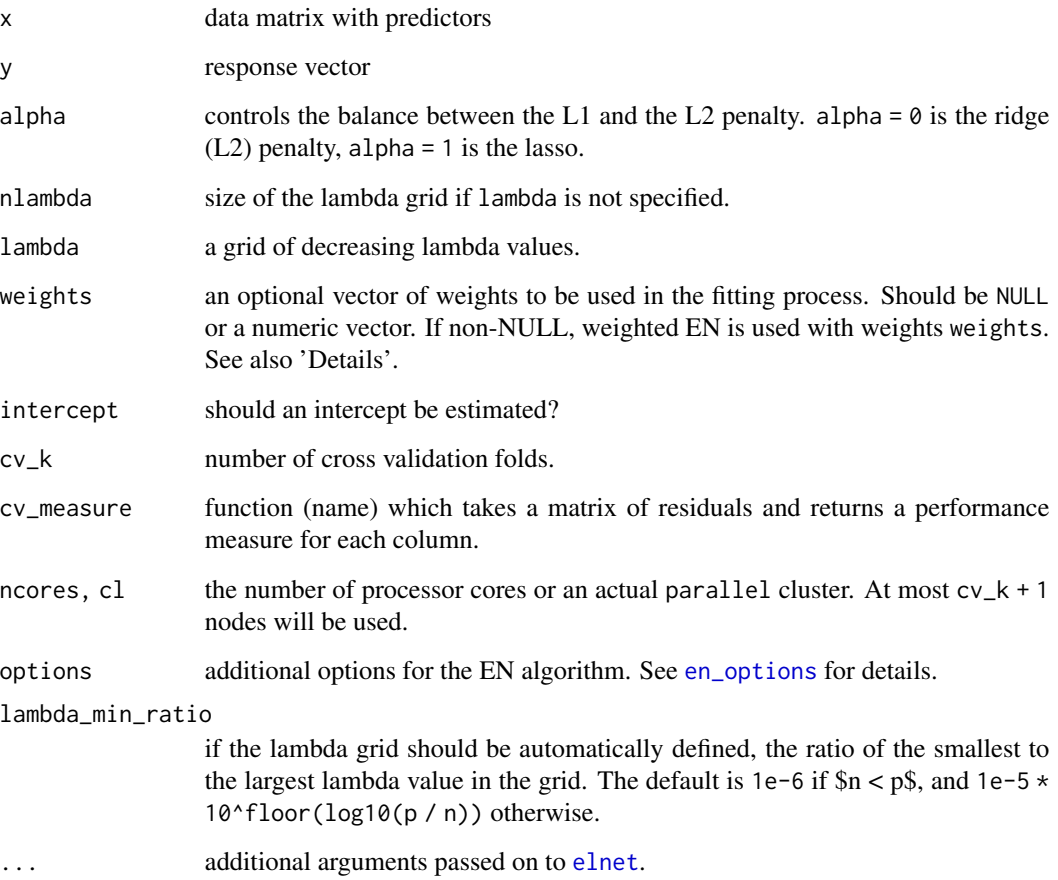

#### <span id="page-9-0"></span>Value

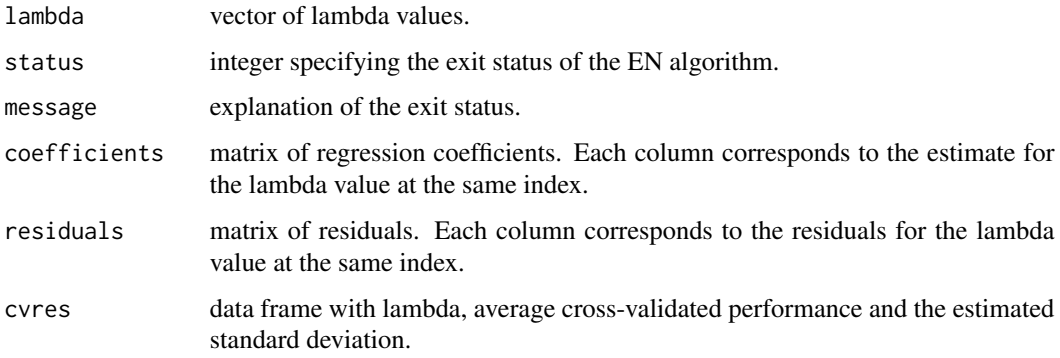

#### See Also

[elnet](#page-4-1) to compute only the solution path, without selecting the optimal penalty parameter using CV.

#### Examples

```
# Generate some dummy data
set.seed(12345)
n < -30p \le -15x \le -1 + \text{matrix}(r \cdot n \cdot n \cdot n), n \cdot 1 = py \le - x %*% c(2:5, numeric(p - 4)) + rnorm(n)
x_test \leftarrow matrix(rnorm(10 * n * p), ncol = p)y_test <- drop(x_test %*% c(2:5, numeric(p - 4)) + rnorm(n))
# Compute the classical EN and select lambda based on CV
set.seed(1234)
est <- elnet_cv(
    x, y,
    alpha = 0.6,
    nlambda = 100
\lambda# The optimal lambda according to CV is
est$lambda_opt
plot(est)
# and the RMSPE at this lambda is
sqrt(mean((y_test - predict(est, x_test))^2))
```
enpy *PY (Pena-Yohai) initial estimates for EN S-estimators*

#### <span id="page-10-0"></span>enpy and the contract of the contract of the contract of the contract of the contract of the contract of the contract of the contract of the contract of the contract of the contract of the contract of the contract of the c

#### Description

Computes the PY initial estimates for the EN S-estimator with different strategies for computing the principal sensitivity components.

#### Usage

```
enpy(
  x,
  y,
  alpha,
  lambda,
  delta,
  cc,
  options = initest_options(),
  en_options = en_options_aug_lars()
\lambda
```
#### Arguments

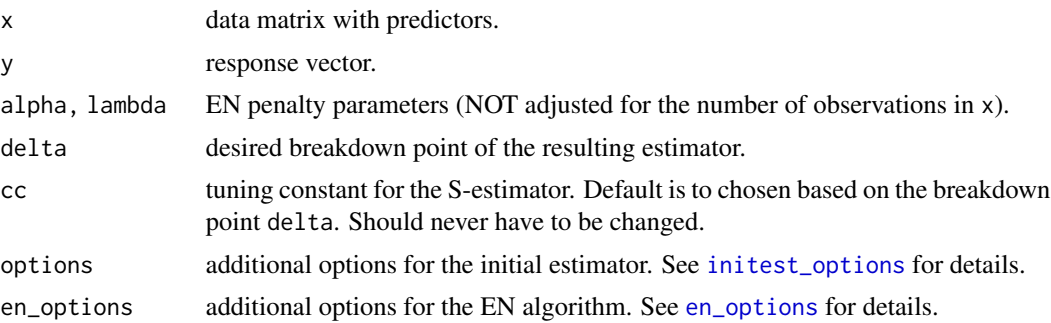

#### Details

Two different methods to calculate the sensitivity components are implemented:

- "rr" Approximate the PSCs by using the residuals from the elastic net fit and the hat matrix from the ridge regression. This method only works if alpha  $\lt 1$  or  $ncol(x)$   $\lt$  nrow(x).
- "exact" Calculate the PSCs from the difference between the residuals and leave-one-out residuals from elastic net.

#### Value

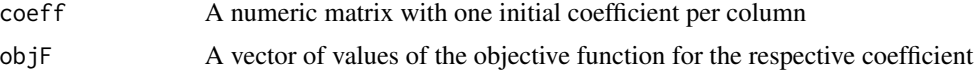

#### References

Pena, D., and Yohai, V.J. (1999). A Fast Procedure for Outlier Diagnostics in Large Regression Problems. *Journal of the American Statistical Association*, 94(446), 434-445. [http://doi.org/](http://doi.org/10.2307/2670164) [10.2307/2670164](http://doi.org/10.2307/2670164)

```
set.seed(12345)
n < -50p \le -15beta \leq c(2:5, numeric(p - 4))
x \le -1 + \text{matrix}(r \text{norm}(n * p), \text{ncol} = p)y \le -x %*% beta + rnorm(n)
# add outliers to y
y[1:5] <- rnorm(5, -100, 0.5)x_t = \leq \leq \leq \leq \leq \leq \leq \leq \leq \leq \leq \leq \leq \leq \leq \leq \leq \leq \leq \leq \leq \leq \leq \leq \leq \leq \leq \leq \leq \leq \leq \leq \leq \leq \leq \leqy_test <- drop(x_test %*% beta + rnorm(n))
# Compute the PY using the "exact" solutions. Here, the LOO residuals
# are computed using the EN estimator directly. For this method,
# the DAL algorithm is usually faster since it naturally supports
# "warm" starts from a nearby solution vector.
init_exact <- enpy(
    x, y,
    alpha = 0.8,
    lambda = 0.1,
    delta = 0.25,
    options = initest_options(
        psc_method = "exact"
    ),
    en_options = en_options_dal()
)
# Compute the PY using the approximate ("rr") solutions. Here, the LOO residuals
# are approximated by ridge regression, where all the LOO residuals can be
# computed at once using linear algebra.
init_approx <- enpy(
    x, y,
    alpha = 0.8,
    lambda = 0.1,
    delta = 0.25,
    options = initest_options(
        psc_method = "rr"
    ),
    en_options = en_options_aug_lars()
\lambda# How do they objective functions of the initial estimates compare?
min(init_exact$objF)
min(init_approx$objF)
# The "exact" method finds slightly estimates with slightly lower objective.
# How do the initial estimates perform on an external test set?
rmspe_exact <- colMeans((y_test - cbind(1, x_test) %*% init_exact$coeff)^2)
rmspe_approx <- colMeans((y_test - cbind(1, x_test) %*% init_approx$coeff)^2)
```
<span id="page-12-0"></span>en\_options\_aug\_lars 13

```
min(rmspe_exact)
min(rmspe_approx)
# The "exact" method also has better predictive power
```
<span id="page-12-2"></span>en\_options\_aug\_lars *Additional Options for the EN Algorithms*

#### <span id="page-12-1"></span>Description

Specify additional options for the augmented LARS and the DAL algorithm to solve the EN problem.

#### Usage

```
en_options_aug_lars(use_gram = c("auto", "yes", "no"), eps = 1e-12)
en_options_dal(
 maxit = 100,
 eps = 1e-08,
 eta_mult = 2,
 eta_start_numerator = 0.01,
 eta_start,
 preconditioner = c("approx", "none", "diagonal"),
 verbosity = 0\lambda
```
#### Arguments

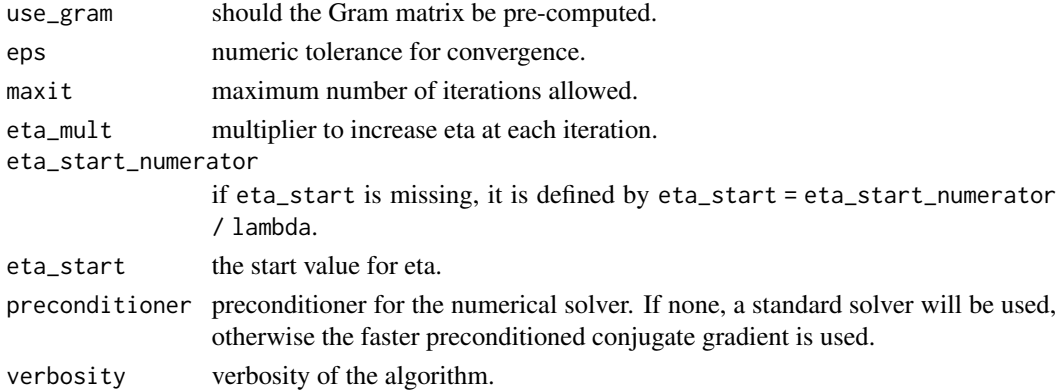

#### Value

a checked options list.

#### See Also

Other specifying additional options: [initest\\_options\(](#page-13-1)), [mstep\\_options\(](#page-15-1)), [pense\\_options\(](#page-23-1))

#### <span id="page-13-1"></span><span id="page-13-0"></span>Description

Specify additional options for the initial estimator based on the Pena-Yohai estimator.

#### Usage

```
initest_options(
 keep_solutions = 5,
 psc_method = c("exact", "rr"),
 maxit = 10,
 maxit_pense_refinement = 5,
 eps = 1e-06,
 psc\_keep = 0.5,
  resid_keep_method = c("proportion", "threshold"),
  resid\_keep\_prop = 0.6,
  resid_keep_thresh = 2,
 mscale_eps = 1e-08,
 mscale_maxit = 200
\mathcal{L}
```
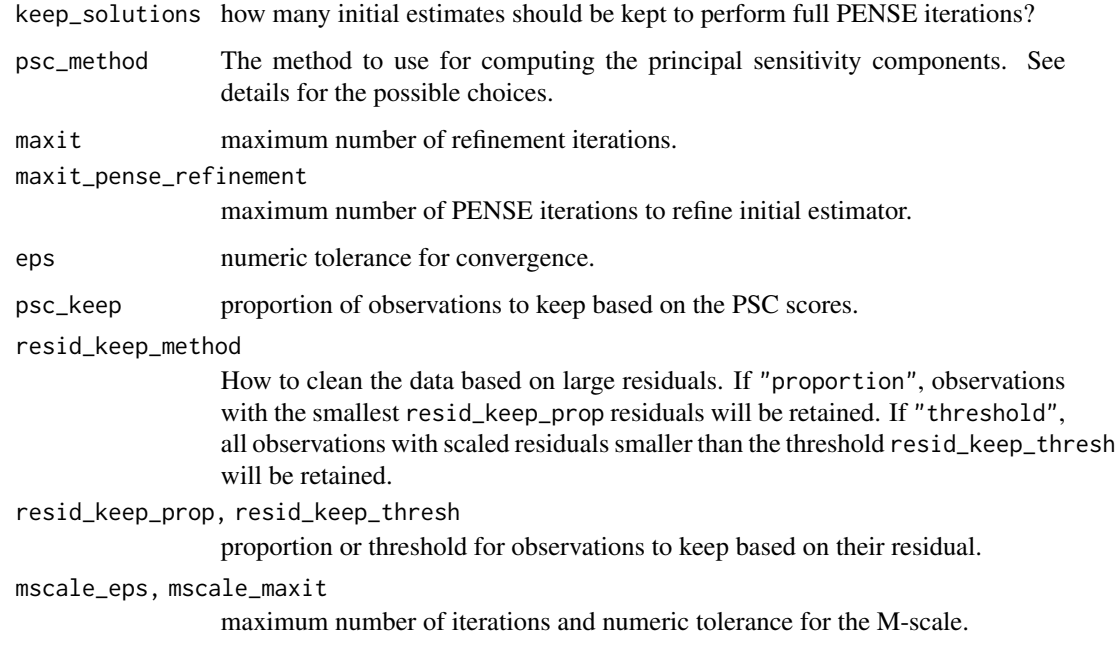

#### <span id="page-14-0"></span>mscale the contract of the contract of the contract of the contract of the contract of the contract of the contract of the contract of the contract of the contract of the contract of the contract of the contract of the con

#### Details

Two different methods to calculate the sensitivity components are implemented:

- "rr" Approximate the PSCs by using the residuals from the elastic net fit and the hat matrix from the ridge regression. This method only works if alpha  $\lt 1$  or  $ncol(x)$   $\lt$  nrow(x).
- "exact" Calculate the PSCs from the difference between the residuals and leave-one-out residuals from elastic net.

#### Value

a checked options list.

#### References

Pena, D., & Yohai, V.. (1999). A Fast Procedure for Outlier Diagnostics in Large Regression Problems. *Journal of the American Statistical Association*, 94(446), 434-445. [http://doi.org/](http://doi.org/10.2307/2670164) [10.2307/2670164](http://doi.org/10.2307/2670164)

#### See Also

Other specifying additional options: [en\\_options\\_aug\\_lars\(](#page-12-2)), [mstep\\_options\(](#page-15-1)), [pense\\_options\(](#page-23-1))

mscale *Robust M-estimate of Scale*

#### Description

Compute the M-estimate of scale with MAD as initial estimate.

#### Usage

```
mscale(
  x,
  delta = 0.5,
  rho = c("bisquare", "huber"),
  cc,
  eps = 1e-08,
  maxit = 200)
```
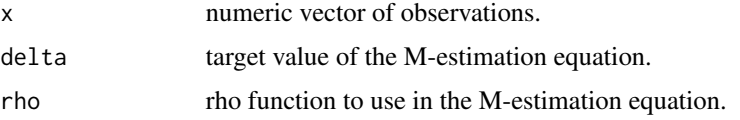

<span id="page-15-0"></span>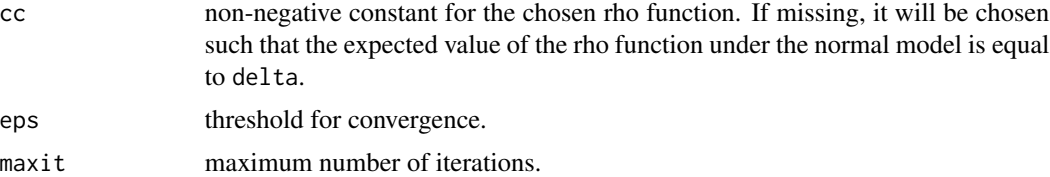

#### Details

This solves the M-estimation equation given by

$$
\sum_{i=1}^{n} \rho(x_i/s_n; cc) = n\delta
$$

#### Value

the M-scale as a numeric vector of length one.

#### Note

NA values in x are removed before calculating the M-scale.

#### Examples

```
## Estimate the M-scale of a vector of values
set.seed(1234)
x \leftarrow \text{norm}(100)mscale(x)
mscale(x, delta = 0.25) # For a breakdown point of 25%
mscale(x, rho = "huber") # Using Huber's rho function
```
<span id="page-15-1"></span>mstep\_options *Additional Options for the Penalized EN MM-estimator*

#### Description

Additional Options for the Penalized EN MM-estimator

#### Usage

```
mstep_options(
 cc = 3.44,
 maxit = 1000.
 eps = 1e-06,
  adjust_bdp = FALSE,
 verbosity = 0,
  en_correction = TRUE
)
```
#### <span id="page-16-0"></span>pense to the contract of the contract of the contract of the contract of the contract of the contract of the contract of the contract of the contract of the contract of the contract of the contract of the contract of the c

#### Arguments

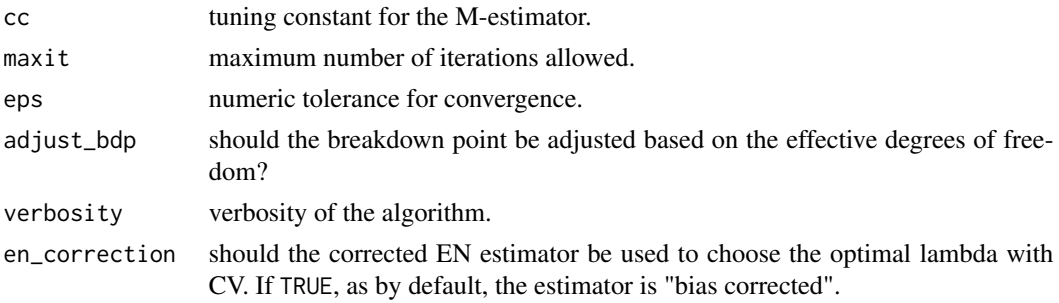

#### Value

a checked options list.

#### See Also

Other specifying additional options: [en\\_options\\_aug\\_lars\(](#page-12-2)), [initest\\_options\(](#page-13-1)), [pense\\_options\(](#page-23-1))

<span id="page-16-1"></span>pense *Penalized Elastic Net S-estimators for Regression*

#### Description

Computes the highly robust Penalized Elastic Net S-estimators (PENSE) for linear regression models.

#### Usage

```
pense(
  x,
 y,
  alpha = 0.5,
 nlambda = 50,
  lambda,
  lambda_min_ratio,
  standardize = TRUE,
  initial = c("warm", "cold"),
 warm_reset = 10,
  cv_k = 5,
  cv_objective,
  ncores = getOption("mc.cores", 1L),
 cl = NULL,options = pense_options(),
  init_options = initest_options(),
  en_options = en_options_aug_lars()
\mathcal{E}
```
#### <span id="page-17-0"></span>Arguments

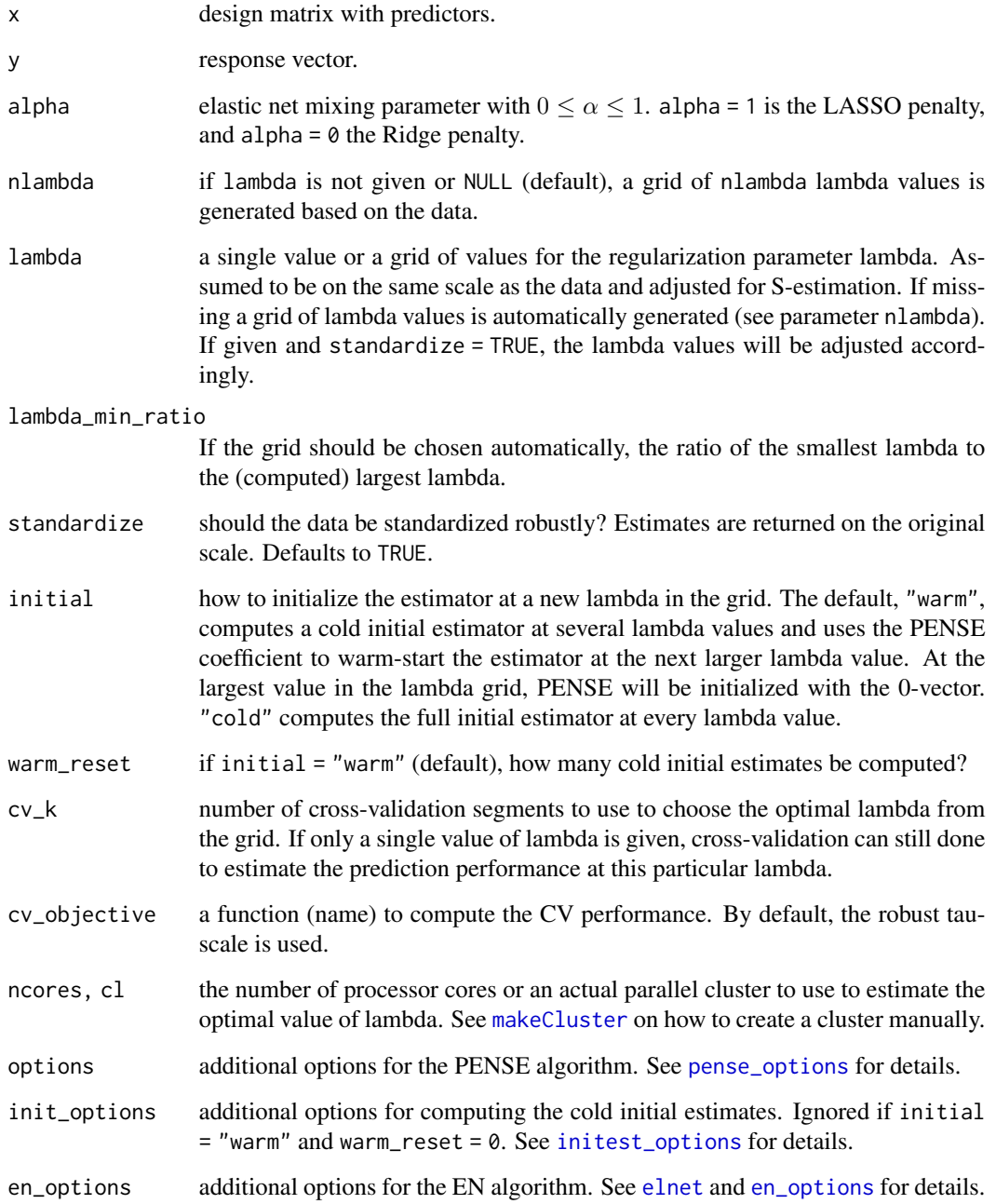

#### Details

The PENSE estimate minimizes the robust M-scale of the residuals penalized by the L1 and L2 norm of the regression coefficients (elastic net penalty). The level of penalization is chosen to minimize the cv\_k-fold cross-validated prediction error (using a robust measure).

#### <span id="page-18-0"></span>pense 19

#### Value

An object of class "pense" with elements

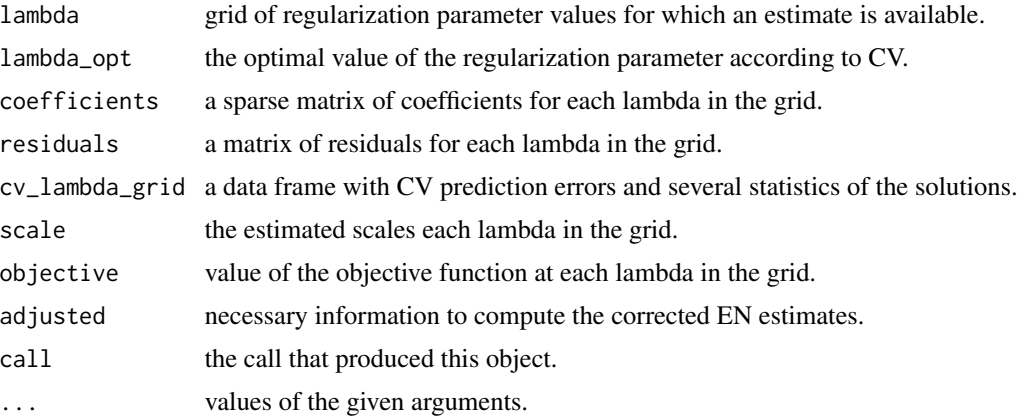

#### Initial Estimate

By default (initial == "warm"), the method does not compute a full initial estimate at each lambda value in the grid, but only at warm\_reset of the lambda values. At the remaining lambda values, the estimate at the previous lambda value is used to initialize the estimator (the lambda grid is first traversed in descending and then in ascending direction). If warm\_reset is 1, only the 0-vector is used to initialize PENSE at the largest penalty value. No further initial estimates are computed.

If initial == "cold", a full initial estimate is computed at each lambda value. This is equal to setting warm\_reset to length(lambda).

#### See Also

To improve the S-estimate with an M-step, see [pensem](#page-19-1).

```
##
## A very simple example on artificial data
##
# Generate some dummy data
set.seed(12345)
n < -30p \le -15x \le -1 + \text{matrix}(r \text{norm}(n * p), \text{ncol} = p)y \le -x %*% c(2:5, numeric(p - 4)) + rnorm(n)
x_test \leftarrow matrix(rnorm(10 * n * p), ncol = p)y_test <- x_test %*% c(2:5, numeric(p - 4)) + rnorm(n)
# Compute the S-estimator with an EN penalty for 30 lambda values
# (Note: In real applications, warm_reset should be at least 5)
set.seed(1234)
```
#### <span id="page-19-0"></span>20 pensember 20 pensember 20 pensember 20 pensember 20 pensember 20 pensember 20 pensember 20 pensember 20 pensember 20 pensember 20 pensember 20 pensember 20 pensember 20 pensember 20 pensember 20 pensember 20 pensember 2

```
est <- pense(
    x, y,
    alpha = 0.6,
    nlambda = 20,
    warm_reset = 1L,
    cv_k = 3)
# We can plot the CV prediction error curve
plot(est)
# What is the RMSPE on test data
(rmspe < -sqrt(mean((y_test - predict(est, newdata = x_test))^2)))##
## What happens if we replace 5 observations in the dummy data
## with outliers?
##
y_out \leftarrow y
y_out[1:3] <- rnorm(3, -500)
# Compute the S-estimator again
# (Note: In real applications, warm_reset should be at least 5)
set.seed(12345)
est_out <- pense(
    x, y_out,
    alpha = 0.6,
    nlambda = 20,
    warm_reset = 1L,
    cv_k = 3\mathcal{L}# How does the RMSPE compare?
rmspe_out <- sqrt(mean((y_test - predict(est_out, newdata = x_test))^2))
c(rmspe = rmspe, rmspe_out = rmspe_out)
```
<span id="page-19-1"></span>

pensem *Perform an M-step after the EN S-Estimator*

#### Description

Compute the PENSEM estimate, an efficient and robust elastic net estimator for linear regression.

#### Usage

```
pensem(x, \ldots)## Default S3 method:
pensem(
```
<span id="page-20-0"></span>pensem 21

```
x,
  y,
  alpha = 0.5,
 nlambda = 50,
  lambda,
  lambda_s,
  lambda_min_ratio,
  standardize = TRUE,
  initial = c("warm", "cold"),
 warm_reset = 10,
 cv_k = 5,
  cv_objective,
  ncores = getOption("mc.cores", 1L),
  cl = NULL,s_options = pense_options(),
  mm_options = mstep_options(),
  init_options = initest_options(),
  en_options = en_options_aug_lars(),
  ...
\lambda## S3 method for class 'pense'
pensem(
  x,
  alpha,
  scale,
 nlambda = 50,
  lambda,
  lambda_min_ratio,
  standardize,
  cv_k = 5,
 cv_objective,
 ncores = getOption("mc.cores", 1L),
  cl = NULL,mm_options = mstep_options(),
 en_options,
 x_train,
 y_train,
  ...
\mathcal{L}
```
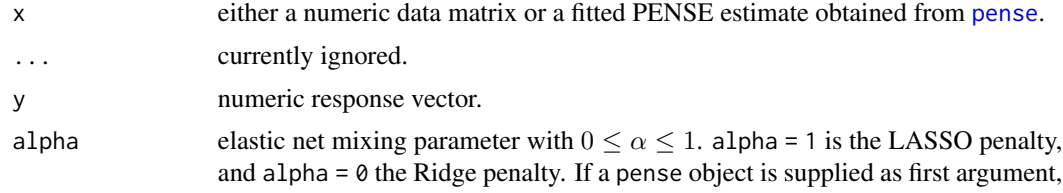

<span id="page-21-0"></span>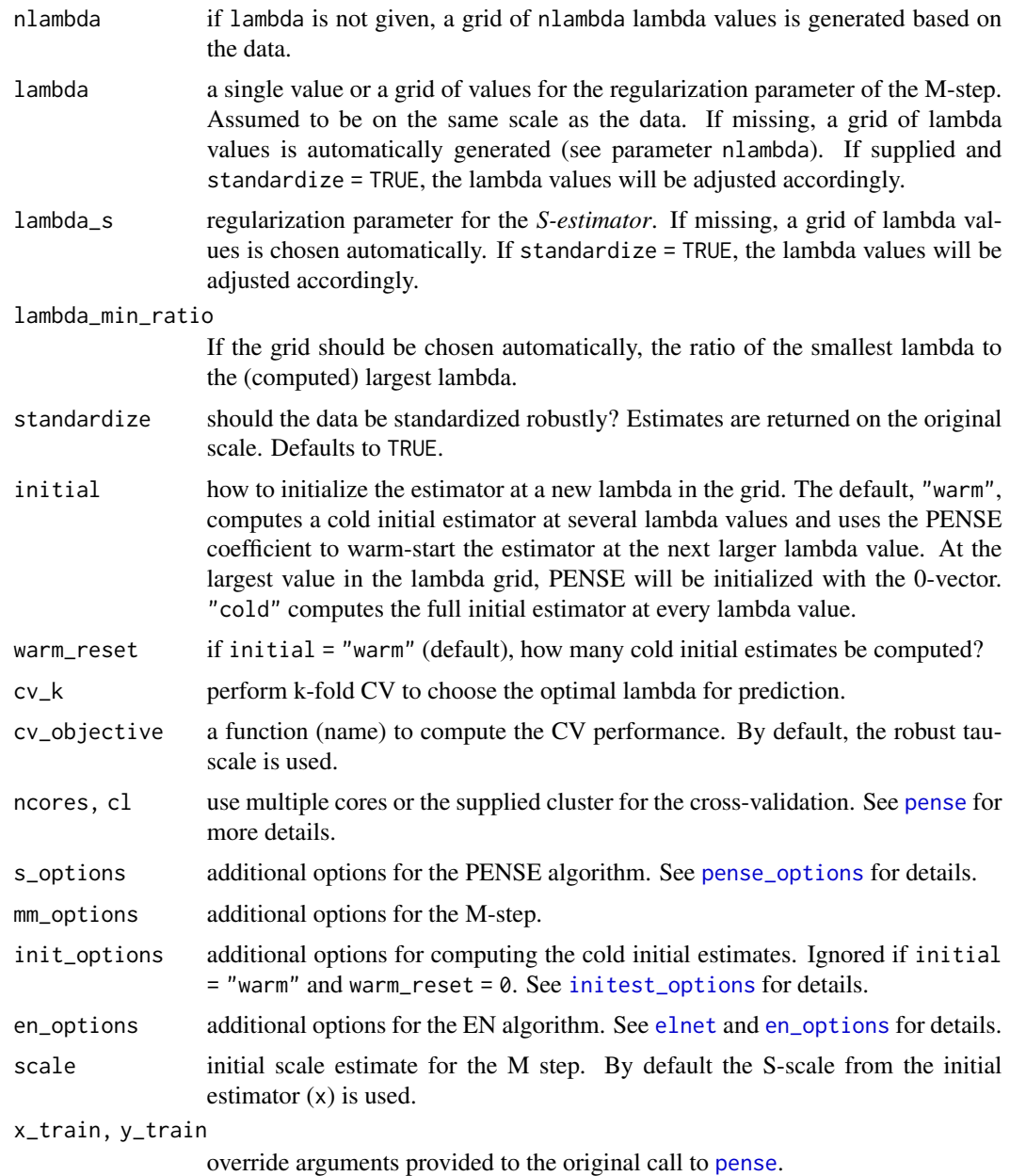

#### Details

Performs an M-step using the S-estimator at the optimal penalty parameter as returned from [pense](#page-16-1) as the initial estimate. For "fat" datasets, the initial scale as returned by the S-estimate is adjusted according to Maronna & Yohai (2010).

#### Value

An object of class "pensem". All elements as an object of class [pense](#page-16-1) as well as the following:

#### <span id="page-22-0"></span>pensem 23

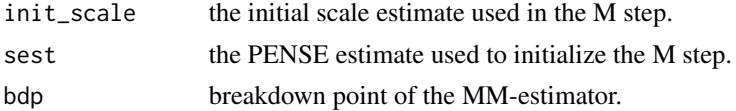

#### References

Maronna, R. and Yohai, V. (2010). Correcting MM estimates for "fat" data sets. *Computational Statistics & Data Analysis*, 54:31683173.

#### See Also

[pense](#page-16-1) to compute only the S-estimator.

```
##
## A very simple example on artificial data
##
# Generate some dummy data
set.seed(12345)
n < -30p \le -15x \le -1 + \text{matrix}(r \cdot n \cdot n \cdot n), n \cdot 1 = py \le -x %*% c(2:5, numeric(p - 4)) + rnorm(n)
x_test \leftarrow 1 + matrix(rnorm(10 * n * p), ncol = p)y_test <- x_test %*% c(2:5, numeric(p - 4)) + rnorm(n)
# Compute the MM-estimator with an EN penalty for 30 lambda values
# (Note: In real applications, warm_reset should be at least 5)
set.seed(1234)
est_mm <- pensem(
    x, y,
    alpha = 0.7,
    nlambda = 20,
    warm_reset = 1L,
    cv_k = 3\lambda# We can plot the CV prediction error curve
plot(est_mm)
# What is the RMSPE on test data
(rmspe < -sqrt(mean((y_test - predict(est_mm, newdata = x_test))^2)))##
## This is the same as computing first the S-estimator and adding the
## M-step afterwards
##
set.seed(1234)
est_s <- pense(
```

```
x, y,
   alpha = 0.7,
   nlambda = 20,
   warm_reset = 1L,
   cv_k = 3\mathcal{L}est_mm_2 <- pensem(
   est_s,
   nlambda = 20,
   cv_k = 3)
## The initial S-estimate is the same used in both `pensem` calls
## because the seed which governs the CV to select the optimal lambda was the
## same
sum(abs(est_s$coefficients - est_mm$sest$coefficients))
## Therefore, the MM-estimate at each lambda is also the same
sum(abs(est_mm_2$coefficients - est_mm$coefficients))
```
<span id="page-23-1"></span>pense\_options *Additional Options for the Penalized EN S-estimator*

#### Description

Additional Options for the Penalized EN S-estimator

#### Usage

```
pense_options(
  delta = 0.25,
 maxit = 1000,
 eps = 1e-06,
 mscale_eps = 1e-08,
 mscale_maxit = 200,
 verbosity = 0,
  cc,
  en_correction = TRUE
)
```
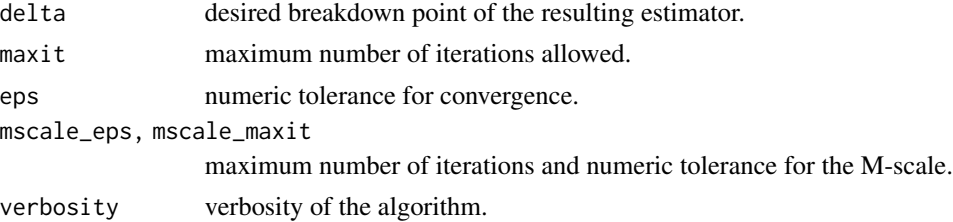

<span id="page-23-0"></span>

#### <span id="page-24-0"></span>plot.cv\_elnetfit 25

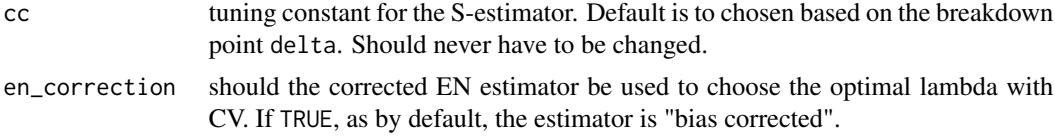

#### Value

a checked options list.

#### See Also

Other specifying additional options: [en\\_options\\_aug\\_lars\(](#page-12-2)), [initest\\_options\(](#page-13-1)), [mstep\\_options\(](#page-15-1))

plot.cv\_elnetfit *Plot Method for Cross-Validated Elastic Net Models*

#### Description

Plot the cross-validation error or the coefficient path for a fitted elastic net regression model.

#### Usage

```
## S3 method for class 'cv_elnetfit'
plot(x, what = c("cv", "coef.path"), ...)
```
#### Arguments

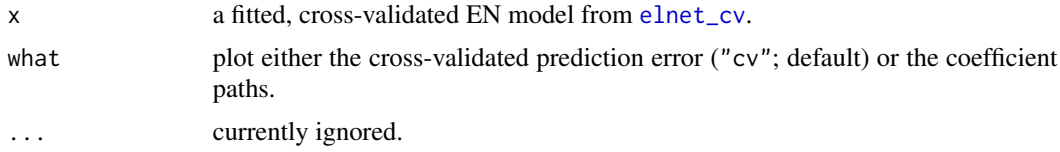

```
# Generate data with highly correlated groups of variables
set.seed(12345)
n < -100p \le -20x \le -1 + \text{matrix}(r \text{norm}(n * p), \text{ncol} = p)x[, 2] \leftarrow x[, 1] + \text{rnorm}(n, sd = 0.01)x[, 3] \leftarrow x[, 1] + \text{norm}(n, sd = 0.01)x[, 5] <- x[, 4] + rnorm(n, sd = 0.01)
x[, 6] \le x[, 4] + \text{rnorm}(n, sd = 0.01)y \le - x %*% c(rep(c(2, 5), each = 3), numeric(p - 6)) + rnorm(n)
# Compute the classical EN and select the optimal lambda by CV
set.seed(1234)
```

```
est_en <- elnet_cv(
    x, y,
    alpha = 0.5\lambda# By default, `plot` shows the CV prediction error
plot(est_en)
# We can also plot the coefficient paths
plot(est_en, what = "coef.path")
# Compute the LASSO solution
set.seed(1234)
est_lasso <- elnet_cv(
    x, y,
    alpha = 1
\mathcal{L}plot(est_lasso)
plot(est_lasso, what = "coef.path")
```
plot.elnetfit *Plot Method for Fitted Elastic Net Models*

#### Description

Plot the coefficient path for a fitted elastic net regression model.

#### Usage

## S3 method for class 'elnetfit'  $plot(x, \ldots)$ 

#### Arguments

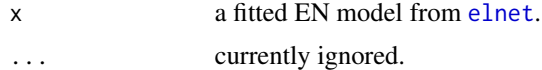

```
# Generate data with highly correlated groups of variables
set.seed(12345)
n < - 100p \le -20x \le -1 + \text{matrix}(r \cdot n \cdot n \cdot n), n \cdot 1 = px[, 2] <- x[, 1] + rnorm(n, sd = 0.01)
x[, 3] <- x[, 1] + rnorm(n, sd = 0.01)
x[, 5] < -x[, 4] + \text{rnorm}(n, sd = 0.01)x[, 6] \le x[, 4] + \text{norm}(n, sd = 0.01)
```
<span id="page-25-0"></span>

#### <span id="page-26-0"></span>plot.pense 27

```
y \le - x %*% c(rep(c(2, 5), each = 3), numeric(p - 6)) + rnorm(n)
# Compute the classical EN
est_en <- elnet(
    x, y,
    alpha = 0.5)
# The `plot` method for the `elnet` output shows the coefficient paths
plot(est_en)
# --> from the paths it can be seen that the variables 1,2,3 and 4,5,6 are
# grouped together
# Compute the LASSO solution
est_lasso <- elnet(
    x, y,
    alpha = 1
\mathcal{L}# The LASSO solution, on the other hand, can not unveil the grouping
# structure
plot(est_lasso)
# Compute the Ridge solution
est_ridge <- elnet(
    x, y,
    alpha = \theta\mathcal{L}# The Ridge also shows the grouping structure very nicely
plot(est_ridge)
```
plot.pense *Plot Method for Fitted Penalized Elastic Net S/MM-Estimates of Regression*

#### Description

Plot the cross-validation error or the coefficient path for a fitted PENSE estimate.

#### Usage

```
## S3 method for class 'pense'
plot(x, what = c("cv", "coef.path"), ...)
```
#### Arguments

x a PENSE or PENSEM estimate from [pense](#page-16-1) or [pensem](#page-19-1).

<span id="page-27-0"></span>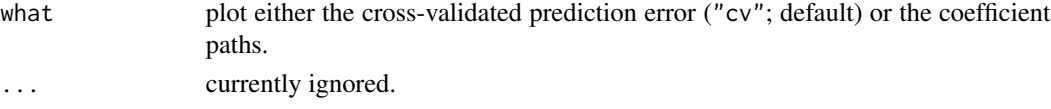

#### Examples

```
# Generate data with highly correlated groups of variables and some outliers
set.seed(12345)
n < -50n_out < -3p \le -20x \le -1 + \text{matrix}(r \cdot n \cdot n \cdot n), n \cdot 1 = px[, 2] \leftarrow x[, 1] + \text{rnorm}(n, sd = 0.01)x[, 3] <- x[, 1] + rnorm(n, sd = 0.01)
x[, 5] < -x[, 4] + \text{rnorm}(n, sd = 0.01)x[, 6] \le x[, 4] + \text{norm}(n, sd = 0.01)y \le - x %*% c(rep(c(2, 5), each = 3), numeric(p - 6)) + rnorm(n)
y[seq\_len(n\_out)] \leq rnorm(n\_out, -100, sd = 3)# Compute the PENSE estimator
set.seed(1234)
est_en <- pense(x, y, alpha = 0.5, warm_reset = 1, cv_k = 3, nlambda = 25)
# The `plot` method by default shows the CV prediction error
plot(est_en)
# We can also plot the coefficient paths which shows that variables 1-3 and
# 4-6 appear to be grouped
plot(est_en, "coef.path")
# Compute the LASSO solution
set.seed(1234)
est_lasso <- pense(x, y, alpha = 1, warm_reset = 1, cv_k = 3, nlambda = 25,
                    init_options = initest_options(psc_method = "exact"))
plot(est_lasso)
plot(est_lasso, "coef.path")
# The coefficient path from the LASSO does not show the grouping anymore.
```
predict.elnetfit *Predict Method for the classical Elastic Net Estimator*

#### Description

Predict Method for the classical Elastic Net Estimator

#### Usage

```
## S3 method for class 'elnetfit'
predict(object, newdata, lambda, exact = FALSE, correction = TRUE, ...)
```
#### predict.elnetfit 29

#### **Arguments**

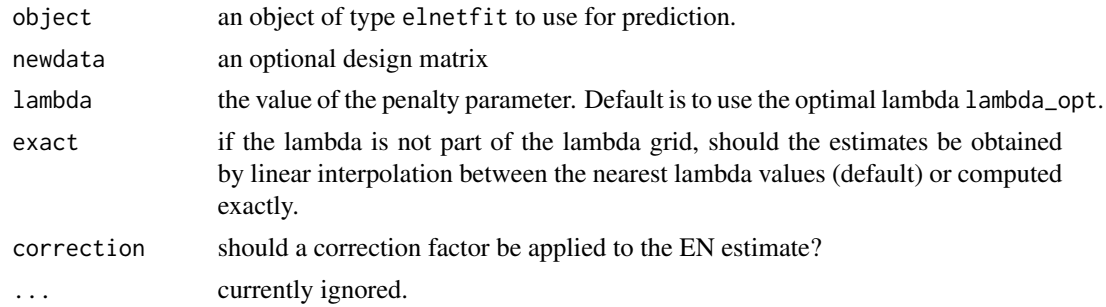

#### Value

a numeric vector of predicted values for the given lambda.

#### Examples

```
# Generate data with highly correlated groups of variables
set.seed(12345)
n < -100p \le -20x \le -1 + \text{matrix}(r \cdot n \cdot n \cdot n \cdot p), \text{ncol} = p)x[, 2] \leftarrow x[, 1] + \text{rnorm}(n, sd = 0.01)x[, 3] <- x[, 1] + rnorm(n, sd = 0.01)
x[, 5] < -x[, 4] + \text{norm}(n, sd = 0.01)x[, 6] \le x[, 4] + \text{norm}(n, sd = 0.01)y \le - drop(x %*% c(rep(c(2, 5), each = 3), numeric(p - 6)) + rnorm(n))
# Compute the classical EN and select the optimal lambda by CV
set.seed(1234)
est_en_cv <- elnet_cv(
    x, y,
    alpha = 0.5,
    correction = TRUE
\lambda# For cross-validated EN fits, the `coef`, `predict`, and `residuals` methods
# return/use the estimated coefficients at the "optimal" lambda
coef(est_en_cv) # Extract coefficients
predict(est_en_cv) # Extract fitted values
predict(est_en_cv, newdata = x) # Predict values
residuals(est_en_cv) # Extract residuals
# We can also request the coefficient at another lambda. By default,
# this will interpolate between the solutions at the two surrounding
# lambda values.
coef(est_en_cv, lambda = 6)
```
# If needed, the solution at the given lambda can also be computed exactly. coef(est\_en\_cv, lambda = 6, exact = TRUE)

```
# If we compute the EN estimator without choosing an optimal lambda,
# the lambda parameter needs to be specified in the call to coef
est_en <- elnet(
   x, y,
   alpha = 0.5\lambda# Without specifying lambda, the `coef` method would raise an error.
coef(est_en, lambda = 6)
```
predict.pense *Predict Method for Penalized Elastic Net S- and MM-estimators*

#### Description

Predict Method for Penalized Elastic Net S- and MM-estimators

#### Usage

```
## S3 method for class 'pense'
predict(object, newdata, lambda, exact = FALSE, correction = TRUE, ...)
```
#### Arguments

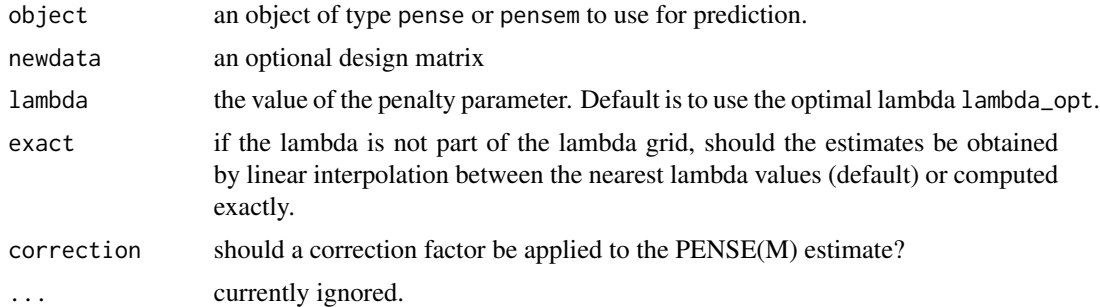

#### Value

a numeric vector of predicted values for the given lambda.

```
# Generate data with highly correlated groups of variables and some outliers
set.seed(12345)
n < -50n_out < -3p \le -20x \le -1 + \text{matrix}(r \text{norm}(n * p), \text{ncol} = p)
```
#### <span id="page-30-0"></span>prinsens 31

```
x[, 2] \leftarrow x[, 1] + \text{norm}(n, sd = 0.01)x[, 3] <- x[, 1] + rnorm(n, sd = 0.01)
x[, 5] <- x[, 4] + rnorm(n, sd = 0.01)
x[, 6] \le x[, 4] + \text{norm}(n, sd = 0.01)y \le - x %*% c(rep(c(2, 5), each = 3), numeric(p - 6)) + rnorm(n)
y[seq\_len(n\_out)] \leq rnorm(n\_out, -100, sd = 3)# Compute the PENSE estimator
set.seed(1234)
est_en <- pense(x, y, alpha = 0.5, warm_reset = 1, cv_k = 3)
# From the fitted model we can extract the coefficients, fitted values, and
# residuals at the "optimal" lambda as chosen by CV.
coef(est_en) # Extract coefficients
predict(est_en) # Extract fitted values
predict(est_en, newdata = x) # Predict values
residuals(est_en) # Extract residuals
# We can also request the coefficients/predicitons/residuals at another lambda.
# If the requested lambda is not in the original lambda grid, the methods
# will approximate the coefficient vector by linear interpolation of
# the solutions at the surrounding lambda values.
coef(est_en, lambda = 5)
# If the exact solution is needed, this can be requested
coef(est_en, lambda = 5, exact = TRUE)residuals(est_en, lambda = 5, exact = TRUE)
```
prinsens *Principal Sensitivity Components*

#### **Description**

Compute the principal sensitivity components (PSC) for regression.

#### Usage

```
prinsens(
 x,
  y,
 method = c("ols", "en"),
  intercept = TRUE,
  alpha,
  lambda,
  en_options = en_options_aug_lars()
)
```
<span id="page-31-0"></span>32 prinsens

#### **Arguments**

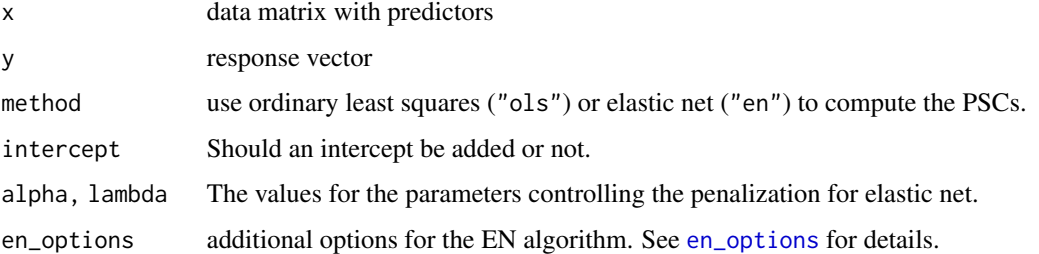

#### Value

A numeric matrix with as many rows as x and as many columns as PSCs found (at most the number of columns in x plus one for the intercept). Each column is a PSC.

#### References

Pena, D., and Yohai, V.J. (1999). A Fast Procedure for Outlier Diagnostics in Large Regression Problems. *Journal of the American Statistical Association*, 94(446), 434-445. [http://doi.org/](http://doi.org/10.2307/2670164) [10.2307/2670164](http://doi.org/10.2307/2670164)

```
set.seed(12345)
n < -50n out <- 6p <- 500
beta \leftarrow c(2:5, numeric(p - 4))
x \le -1 + \text{matrix}(r \cdot n \cdot n + p), \text{ncol} = py \le -x %*% beta + rnorm(n)
# add outliers to y
y[seq_len(n_out)] <- rnorm(n_out, -100, 0.5)
# Compute Principal Sensitivity Components
pscs <- prinsens(
    x, y,
    alpha = 0.8,
    method = "en",lambda = 10\mathcal{L}# The 6 outlying observations are reflected in the 15th PSC
colors \leq rep.int(c(2, 1), times = c(n_out, n - n_out))
ord <- order(abs(pscs[, 15L]))
plot(abs(pscs[ord, 15L]), col = colors[ord], xlab = "Sorted Index",
     ylab = "Absolute PSC score")
```
<span id="page-32-0"></span>residuals.elnetfit *Extract Residuals from a Fitted Elastic-Net Estimator*

#### Description

Extract Residuals from a Fitted Elastic-Net Estimator

#### Usage

```
## S3 method for class 'elnetfit'
residuals(object, lambda, exact = FALSE, ...)
```
#### Arguments

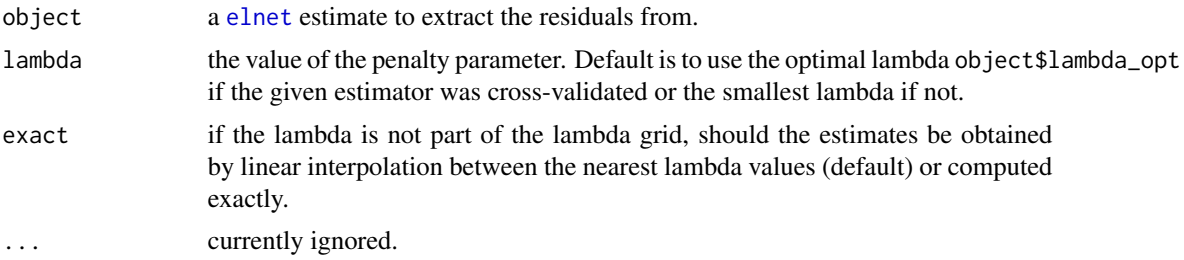

#### Value

a numeric vector of residuals for the given lambda.

```
# Generate data with highly correlated groups of variables
set.seed(12345)
n < - 100p \le -20x \le -1 + \text{matrix}(r \text{norm}(n * p), \text{ncol} = p)x[, 2] <- x[, 1] + rnorm(n, sd = 0.01)
x[, 3] \leftarrow x[, 1] + \text{rnorm}(n, sd = 0.01)x[, 5] <- x[, 4] + rnorm(n, sd = 0.01)
x[, 6] \le x[, 4] + \text{norm}(n, sd = 0.01)y \leq - drop(x %*% c(rep(c(2, 5), each = 3), numeric(p - 6)) + rnorm(n))
# Compute the classical EN and select the optimal lambda by CV
set.seed(1234)
est_en_cv <- elnet_cv(
    x, y,
    alpha = 0.5,
    correction = TRUE
\mathcal{L}
```

```
# For cross-validated EN fits, the `coef`, `predict`, and `residuals` methods
# return/use the estimated coefficients at the "optimal" lambda
coef(est_en_cv) # Extract coefficients
predict(est_en_cv) # Extract fitted values
predict(est_en_cv, newdata = x) # Predict values
residuals(est_en_cv) # Extract residuals
# We can also request the coefficient at another lambda. By default,
# this will interpolate between the solutions at the two surrounding
# lambda values.
coef(est_en_cv, lambda = 6)
# If needed, the solution at the given lambda can also be computed exactly.
coef(est_en_cv, lambda = 6, exact = TRUE)
# If we compute the EN estimator without choosing an optimal lambda,
# the lambda parameter needs to be specified in the call to coef
est_en <- elnet(
   x, y,
   alpha = 0.5\lambda# Without specifying lambda, the `coef` method would raise an error.
coef(est_en, lambda = 6)
```
residuals.pense *Extract Residuals from a Fitted Penalized Elastic-Net S/MM-estimator*

#### Description

Extract Residuals from a Fitted Penalized Elastic-Net S/MM-estimator

#### Usage

```
## S3 method for class 'pense'
residuals(object, lambda, exact = FALSE, correction = TRUE, ...)
```
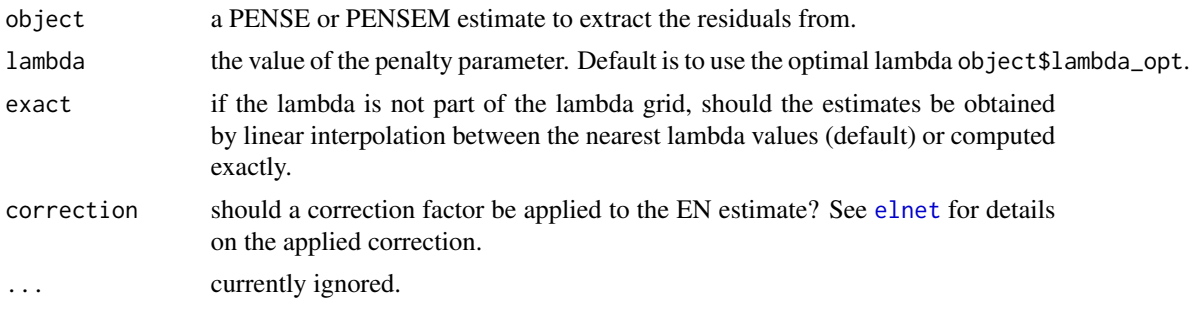

<span id="page-33-0"></span>

#### residuals.pense 35

#### Value

a numeric vector of residuals for the given lambda.

residuals(est\_en, lambda = 5, exact = TRUE)

```
# Generate data with highly correlated groups of variables and some outliers
set.seed(12345)
n < -50n_out < -3
p <- 20
x \le -1 + \text{matrix}(r \cdot n \cdot n + p), \text{ncol} = p)x[, 2] \le x[, 1] + \text{rnorm}(n, sd = 0.01)x[, 3] <- x[, 1] + rnorm(n, sd = 0.01)
x[, 5] < -x[, 4] + \text{norm}(n, sd = 0.01)x[, 6] \le x[, 4] + \text{norm}(n, sd = 0.01)y \le - x %*% c(rep(c(2, 5), each = 3), numeric(p - 6)) + rnorm(n)
y[seq\_len(n\_out)] \leq rnorm(n\_out, -100, sd = 3)# Compute the PENSE estimator
set.seed(1234)
est_en <- pense(x, y, alpha = 0.5, warm_reset = 1, cv_k = 3)
# From the fitted model we can extract the coefficients, fitted values, and
# residuals at the "optimal" lambda as chosen by CV.
coef(est_en) # Extract coefficients
predict(est_en) # Extract fitted values
predict(est_en, newdata = x) # Predict values
residuals(est_en) # Extract residuals
# We can also request the coefficients/predicitons/residuals at another lambda.
# If the requested lambda is not in the original lambda grid, the methods
# will approximate the coefficient vector by linear interpolation of
# the solutions at the surrounding lambda values.
coef(est_en, lambda = 5)
# If the exact solution is needed, this can be requested
coef(est_en, lambda = 5, exact = TRUE)
```
# <span id="page-35-0"></span>Index

coef.elnetfit, [2](#page-1-0) coef.pense, [4](#page-3-0) elnet, *[4](#page-3-0)*, [5,](#page-4-0) *[8](#page-7-0)[–10](#page-9-0)*, *[18](#page-17-0)*, *[22](#page-21-0)*, *[26](#page-25-0)*, *[33,](#page-32-0) [34](#page-33-0)* elnet\_cv, *[7](#page-6-0)*, [8,](#page-7-0) *[25](#page-24-0)* en\_options, *[6](#page-5-0)*, *[9](#page-8-0)*, *[11](#page-10-0)*, *[18](#page-17-0)*, *[22](#page-21-0)*, *[32](#page-31-0)* en\_options *(*en\_options\_aug\_lars*)*, [13](#page-12-0) en\_options\_aug\_lars, [13,](#page-12-0) *[15](#page-14-0)*, *[17](#page-16-0)*, *[25](#page-24-0)* en\_options\_dal *(*en\_options\_aug\_lars*)*, [13](#page-12-0) enpy, [10](#page-9-0) initest\_options, *[11](#page-10-0)*, *[13](#page-12-0)*, [14,](#page-13-0) *[17,](#page-16-0) [18](#page-17-0)*, *[22](#page-21-0)*, *[25](#page-24-0)* makeCluster, *[18](#page-17-0)* mscale, [15](#page-14-0) mstep\_options, *[13](#page-12-0)*, *[15](#page-14-0)*, [16,](#page-15-0) *[25](#page-24-0)* pense, [17,](#page-16-0) *[21](#page-20-0)[–23](#page-22-0)*, *[27](#page-26-0)* pense\_options, *[13](#page-12-0)*, *[15](#page-14-0)*, *[17,](#page-16-0) [18](#page-17-0)*, *[22](#page-21-0)*, [24](#page-23-0) pensem, *[19](#page-18-0)*, [20,](#page-19-0) *[27](#page-26-0)* plot.cv\_elnetfit, [25](#page-24-0) plot.elnetfit, [26](#page-25-0) plot.pense, [27](#page-26-0) predict.elnetfit, [28](#page-27-0) predict.pense, [30](#page-29-0) prinsens, [31](#page-30-0) residuals.elnetfit, [33](#page-32-0) residuals.pense, [34](#page-33-0)